# Monday Part 1 Counts: Cross-section Basics

A. Colin Cameron Univ. of Calif. - Davis

. . Nonlinear Cross-section and Panel Regression Models for Count Data

> . . Queens University, Canada Department of Economics

> > May 13-16, 2019

<span id="page-0-0"></span> $QQ$ 

## 1. Introduction

- Count data models are for dependent variable  $y = 0, 1, 2, ...$
- Example:
	- $\triangleright$  y: Number of doctor visits (usually cross-section) x: health status, age, gender, ....
- Many approaches and issues are general nonlinear model issues.
	- $\triangleright$  Econometrics: MLE, quasi-MLE, generalized MM (GMM)
	- $\triangleright$  Statistics: generalized linear models (GLM).

 $\Omega$ 

- Analysis is straightforward in usual case of model the conditional mean  $E[y|x]$ :
	- $\triangleright$  in Stata replace command regress with poisson
	- $\blacktriangleright$  and replace command xtreg with command xtpoisson
- **Interpretation of marginal effects, however, is more complicated:**

$$
\blacktriangleright \ \mathsf{E}[y|\mathbf{x}] = \exp(\mathbf{x}'\boldsymbol{\beta}) \text{ so } \mathsf{ME}_j = \partial \mathsf{E}[y|\mathbf{x}]/\partial x_j = \beta_j \exp(\mathbf{x}'\boldsymbol{\beta}) \neq \beta_j.
$$

- Analysis is more complicated for
	- $\triangleright$  better parametric models for prediction, censoring, selection
	- $\blacktriangleright$  time series of counts.

 $QQQ$ 

## **Outline**

### **1** Introduction

- 2 Poisson (cross-section regression)
- <sup>3</sup> Coefficient Interpretation and marginal effects
- **4** Generalized linear models
- **5** Negative binomial model
- **6** Summary
- **References**

B

 $QQ$ 

 $\equiv$ 

 $\sim$ 

4.0.3

## 2. Poisson - Data Example: Doctor visits (MEPS)

- Many health surveys measure health use as counts as people have better recall of counts than of dollars spent.
- 2003 U.S. Medical Expenditure Panel Survey (MEPS).
- Sample of Medicare population aged 65 and higher  $(N = 3.677)$
- $\bullet$  docvis  $=$  annual number of doctor visits

- . use mus17data.dta
- . summarize docvis

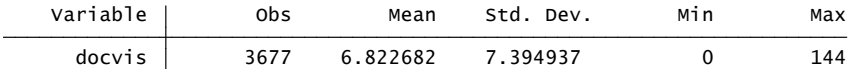

 $QQ$ 

Doctor visits: Histogram dropping observations with more than 40 visits

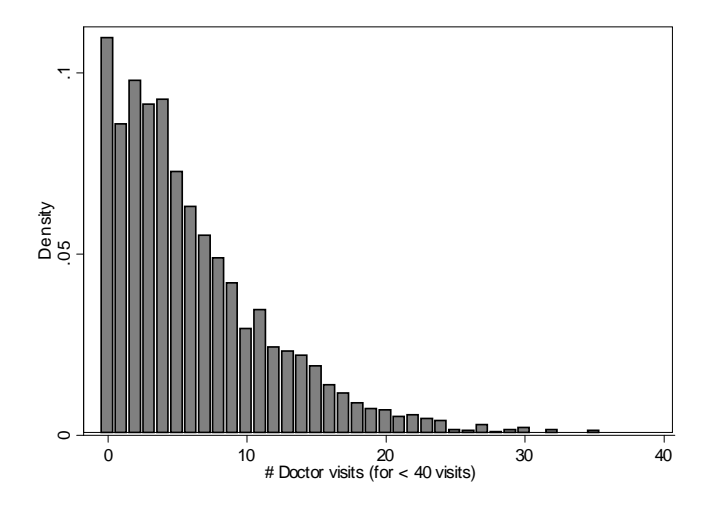

4 D F

<span id="page-5-0"></span> $QQ$ 

## Poisson distribution

**•** From stochastic process theory, natural model for counts is

 $y \sim Poisson[\lambda]$ .

• Probability mass function:

$$
Pr[Y = y | \lambda] = \frac{e^{-\lambda} \lambda^y}{y!}
$$

• Mean and variance:

$$
\mathsf{E}[y] = \lambda \quad \text{and} \quad \mathsf{V}[y] = \lambda
$$

- $\bullet$  Equidispersion: variance  $=$  mean
	- $\triangleright$  Restriction imposed by Poisson
- $\bullet$  Overdispersion: variance  $>$  mean
	- $\triangleright$  More common feature of count data
	- $\blacktriangleright$  Doctor visits data:  $\bar{y}=6.82, \, s_y^2=54.68 \simeq 8.01 \bar{y}.$  $\bar{y}=6.82, \, s_y^2=54.68 \simeq 8.01 \bar{y}.$  $\bar{y}=6.82, \, s_y^2=54.68 \simeq 8.01 \bar{y}.$  $\bar{y}=6.82, \, s_y^2=54.68 \simeq 8.01 \bar{y}.$  $\bar{y}=6.82, \, s_y^2=54.68 \simeq 8.01 \bar{y}.$  $\bar{y}=6.82, \, s_y^2=54.68 \simeq 8.01 \bar{y}.$

<span id="page-6-0"></span> $QQQ$ 

## Poisson regression: summary

- Poisson regression is straightforward
	- $\triangleright$  many packages do Poisson regression
	- $\triangleright$  coefficients are easily interpreted as semi-elasticities.
- Do Poisson rather than OLS with dependent variable
	- $\blacktriangleright$  y
	- In y (with adjustment for  $ln 0$ )
	- $\blacktriangleright \sqrt{y}$  (a variance-stabilizing transformation).
- Poisson MLE is consistent provided only that  $E[y|\mathbf{x}] = \exp(\mathbf{x}'\boldsymbol{\beta}).$ 
	- But make sure standard errors etc. are robust to  $V[y|\mathbf{x}] \neq E[y|\mathbf{x}]$ .
	- $\triangleright$  And generally don't use Poisson if need to predict probabilities.

<span id="page-7-0"></span> $\Omega$ 

母 ト イヨ ト イヨ ト

## Poisson regression: Poisson MLE

 $\bullet$  Let the Poisson rate parameter vary across individuals with x in way to ensure  $\lambda > 0$ .

$$
\lambda = \mathsf{E}[y|\mathbf{x}] = \exp(\mathbf{x}'\boldsymbol{\beta}).
$$

MLE is straightforward given data independent over i.

$$
f(y) = e^{-\lambda} \lambda^y / y!
$$
  
\n
$$
\Rightarrow \ln f(y) = -\exp(\mathbf{x}'\boldsymbol{\beta}) + y\mathbf{x}'\boldsymbol{\beta} - \ln y!
$$
  
\n
$$
\Rightarrow \ln L(\boldsymbol{\beta}) = \sum_{i=1}^n \{-\exp(\mathbf{x}'_i\boldsymbol{\beta}) + y_i\mathbf{x}'_i\boldsymbol{\beta} - \ln y_i!\}
$$
  
\n
$$
\Rightarrow \frac{\partial \ln L(\boldsymbol{\beta})}{\partial \boldsymbol{\beta}} = \sum_{i=1}^n \{-\exp(\mathbf{x}'_i\boldsymbol{\beta})\mathbf{x}_i + y_i\mathbf{x}_i\}
$$

 $QQQ$ 

## Poisson regression: first-order conditions

• The ML first-order conditions are

$$
\sum_{i=1}^n (y_i - \exp(\mathbf{x}_i'\widehat{\boldsymbol{\beta}}))\mathbf{x}_i = \mathbf{0}.
$$

## • No explicit solution for  $\hat{\beta}$ .

- $\blacktriangleright$  Instead use Newton-Raphson iterative method.
- **►** Fast as objective function is globally concave in β

$$
\begin{aligned}\n\triangleright \widehat{\boldsymbol{\beta}}_{s+1} - \widehat{\boldsymbol{\beta}}_s &= -\mathbf{H}_s^{-1} \mathbf{g}_s \text{ where} \\
\triangleright \mathbf{H}_s &= \partial^2 \ln L(\boldsymbol{\beta}) / \partial \boldsymbol{\beta} \partial \boldsymbol{\beta}' \Big|_{\widehat{\boldsymbol{\beta}}_s} = -\sum_{i=1}^n \exp(\mathbf{x}'_i \widehat{\boldsymbol{\beta}}_s) \mathbf{x}_i \mathbf{x}'_i\n\end{aligned}
$$

$$
\text{ and } \mathbf{g}_s = \partial \ln L(\boldsymbol{\beta}) / \partial \boldsymbol{\beta} \big|_{\hat{\beta}_s} = \sum_{i=1}^n (y_i - \exp(\mathbf{x}_i / \hat{\boldsymbol{\beta}}_s)) \mathbf{x}_i.
$$

 $200$ 

## Poisson regression: consistency of Poisson MLE

ML Örst-order conditions are

$$
\sum_{i=1}^n (y_i - \exp(\mathbf{x}_i'\widehat{\boldsymbol{\beta}}))\mathbf{x}_i = \mathbf{0}.
$$

• Consistency only requires (given independence over  $i$ )

$$
E[(y_i - \exp(\mathbf{x}'_i \boldsymbol{\beta}))\mathbf{x}_i] = \mathbf{0}
$$

**So consistent if** 

$$
E[y_i|\mathbf{x}_i] = \exp(\mathbf{x}_i'\boldsymbol{\beta})
$$

• Poisson MLE is consistent if the conditional mean is correctly specified

 $\blacktriangleright$  like MLE for linear model under normality (OLS).

<span id="page-10-0"></span> $QQQ$ 

## Poisson regression: distribution of Poisson MLE

- ln general  $\widehat{\boldsymbol{\beta}} \stackrel{\text{\tiny \bf d}}{\sim} \mathcal{N}[\boldsymbol{\beta},\,\mathsf{V}[\widehat{\boldsymbol{\beta}}]]$
- Given independence over *i* there are three different estimates of  $V[\hat{\beta}]$ 
	- $\blacktriangleright$  1. Do not use: Assume  $y_i|\mathbf{x}_i$  distribution is Poisson. Then

$$
\widehat{\mathsf{V}}_{\mathsf{MLE}}[\widehat{\boldsymbol{\beta}}]=\left(\sum\nolimits_{i}\widehat{\mu}_{i}\mathbf{x}_{i}\mathbf{x}_{i}^{\prime}\right)^{-1},\,\widehat{\mu}_{i}=\exp(\mathbf{x}_{i}^{\prime}\widehat{\boldsymbol{\beta}}).
$$

 $\triangleright$  2. Econometrics: Relax Poisson assumption though assume  $\mathsf{E}[y_i|\mathbf{x}_i] = \exp(\mathbf{x}_i'\boldsymbol{\beta})$ . Then use the heteroskedastic-robust estimate

$$
\widehat{\mathsf{V}}_{\mathsf{HET}}[\widehat{\boldsymbol{\beta}}]=\left(\sum\nolimits_{i}\widehat{\mu}_{i}\mathbf{x}_{i}\mathbf{x}_{i}^{\prime}\right)^{-1}\left(\sum\nolimits_{i}(y_{i}-\widehat{\mu}_{i})^{2}\mathbf{x}_{i}\mathbf{x}_{i}^{\prime}\right)\left(\sum\nolimits_{i}\widehat{\mu}_{i}\mathbf{x}_{i}\mathbf{x}_{i}^{\prime}\right)^{-1}
$$

 $\triangleright$  3. Statistics GLM: Relax Poisson assumptions though assume  $\mathsf{E}[y_i|\mathbf{x}_i] = \exp(\mathbf{x}'_i\boldsymbol{\beta})$  and  $\mathsf{V}[y_i|\mathbf{x}_i] = \alpha \times \exp(\mathbf{x}'_i\boldsymbol{\beta})$ . Then

$$
\widehat{\mathsf{V}}_{\mathsf{GLM}}[\widehat{\boldsymbol{\beta}}] = \widehat{\alpha} \times \left(\sum_{i} \widehat{\mu}_{i} \mathbf{x}_{i} \mathbf{x}'_{i}\right)^{-1}, \, \widehat{\alpha} = \frac{1}{n-k} \sum_{i=1}^{n} (y_{i} - \widehat{\mu}_{i})^{2}.
$$

**•** Typically  $\widehat{V}_{HET}[\widehat{\boldsymbol{\beta}}] \simeq \widehat{V}_{GLM}[\widehat{\boldsymbol{\beta}}] >> \widehat{V}_{MLE}[\widehat{\boldsymbol{\beta}}].$  $\widehat{V}_{HET}[\widehat{\boldsymbol{\beta}}] \simeq \widehat{V}_{GLM}[\widehat{\boldsymbol{\beta}}] >> \widehat{V}_{MLE}[\widehat{\boldsymbol{\beta}}].$ 

.

## Poisson regression: data example

- 2003 MEPS data for over 65 in Medicare
- Dependent variable: docvis
- Regressors grouped into three categories:
	- $\blacktriangleright$  Health insurance status indicators
		- $\star$  private
		- $\star$  medicaid
	- $\blacktriangleright$  Socioeconomic
		- $\star$  age
		- $\star$  age2
		- $\star$  educyr
	- $\blacktriangleright$  Health status measures
		- $\star$  actlim
		- $\star$  totchr
- global xlist private medicaid age age2 educyr actlim totchr
	- $\triangleright$  in commands refer to as  $xlist$

4 D F

 $\equiv$   $\cap$   $\alpha$ 

 $\rightarrow$   $\equiv$   $\rightarrow$ 

## Summary statistics

#### . describe docvis \$xlist

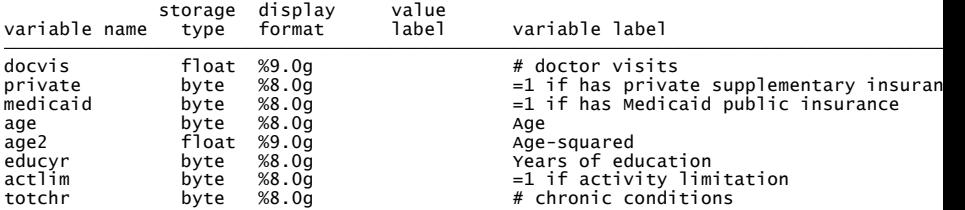

## . summarize docvis \$xlist, sep(10) .

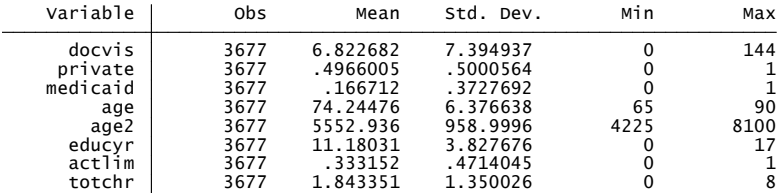

イロト イ部 トイヨ トイヨト

- 로

#### Poisson MLE with robust sandwich standard errors - preferred

. poisson docvis \$xlist, vce(robust) nolog // Poisson robust SEs . \* Poisson with robust standard errors

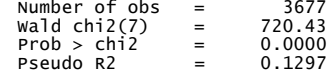

Poisson regression<br>Log pseudolikelihood = -15019.64

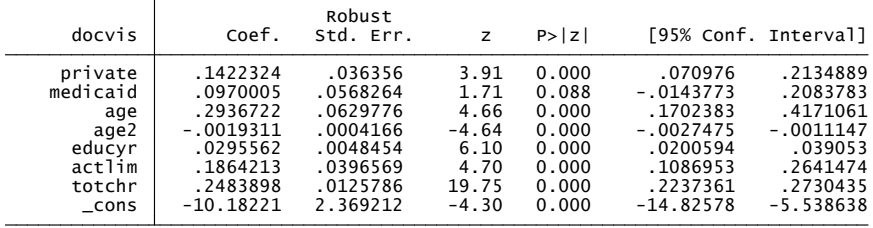

<span id="page-14-0"></span>**KOD KARD KED KED DA MAA** 

Poisson MLE with default ML standard errors - do not use

- These are misleadingly small due to overdispersion!!

```
private .14223244<br>medicaid .0970005 .0189307 5.12 0.000 .0598969 .134104<br>age .2936722 .0259563 11.31 0.000 .0598969 .3445457<br>age .2936722 .0259563 11.31 0.000 .2427988 .3445457<br>educyr .029511 .0001724 -11.20 0.000 -.002269
           docvis Coef. Std. Err. z P>|z| [95% Conf. Interval]
Poisson regression<br>Log likelihood = -15019.64 Point (Rechi2(7) = 4477.98<br>Log likelihood = -15019.64 Point Prob > chi2 = 0.0000 Point Point Prob > chi2
Iteration 0: log likelihood = -15019.656<br>Iteration 1: log likelihood = -15019.64<br>Iteration 2: log likelihood = -15019.64
. poisson docvis $xlist // Poisson default ML standard errors
      Poisson with default ML standard errors
```
Robust seís are 2.5-2.7 times larger Note:  $\sqrt{s_y^2/\bar{y}} = \sqrt{7.39^2/6.82} = \sqrt{8.01} = 2.830$  $\sqrt{s_y^2/\bar{y}} = \sqrt{7.39^2/6.82} = \sqrt{8.01} = 2.830$  $\sqrt{s_y^2/\bar{y}} = \sqrt{7.39^2/6.82} = \sqrt{8.01} = 2.830$ .

B

 $QQ$ 

## 3. Coefficient interpretation and marginal effects

• For the exponential conditional mean the marginal effect

$$
ME_j = \frac{\partial E[y|\mathbf{x}]}{\partial x_j} = \exp(\mathbf{x}'\boldsymbol{\beta}) \times \beta_j = E[y|\mathbf{x}] \times \beta_j.
$$

- **1.** Conditional mean is strictly monotonic increasing (or decreasing) in  $x_{ij}$  according to the sign of  $\beta_j.$
- 2. Coefficients are semi-elasticities:
	- $\beta_j$  is proportionate change in conditional mean when  $\mathsf{x}_{ij}$  changes by one unit.
- **3.** More precisely  $(\exp(\beta_j)-1)$  is proportionate change. Programs have options to report exponentiated coefficients (incidence-rate ratios).
- **4.** Like all single-index models, if  $\beta_j = 2\beta_k$ , then the effect of one-unit change in  $x_j$  is twice that of  $x_k$ . **KO K K P K K**

 $\Omega$ 

## Poisson regression: coefficient interpretation (continued)

- **•** Example:  $\widehat{\beta}_{\text{Private}} = 0.142$ .
	- $\triangleright$  Private insurance is associated with an increase in mean doctor visits of 14.2%.
	- $\blacktriangleright$  More precisely the increase is  $100 \times (e^{0.142} - 1) = 100 \times (1.153 - 1) = 15.3\%.$
	- $\blacktriangleright$  Alternatively the exponentiated coefficient is  $e^{0.142}=1.153$ , so the multiplicative effect is 1.153.
	- $\blacktriangleright$  In Stata poisson y x, irr
- **•** Example:  $\hat{\beta}_{\text{Private}} = 0.142$  and  $\hat{\beta}_{\text{totchr}} = 0.248$ 
	- $\blacktriangleright$  Since 0.142/0.248 = 0.57, private insurance has the same impact on mean doctor visits as 0.57 more chronic conditions.

## Marginal effects: Three types

 $\bullet$  1. Average marginal effect (AME): Evaluate at each  $x_i$  and average

$$
\textsf{AME }=\sum_i \frac{\partial \textsf{E}[y_i|\textbf{x}_i]}{\partial x_{ij}} = \sum_i \exp(\textbf{x}_i'\widehat{\boldsymbol{\beta}}) \times \widehat{\beta}_j.
$$

• 2. Marginal effect at mean (MEM): Evaluate at  $x = \overline{x}$ 

$$
\text{MEM} = \frac{\partial \mathsf{E}[y|\mathbf{x}]}{\partial x_j}\bigg|_{\mathbf{x}=\overline{\mathbf{x}}} = \exp(\overline{\mathbf{x}}'\hat{\boldsymbol{\beta}}) \times \hat{\boldsymbol{\beta}}_j
$$

- 3. Marginal effect at representative value (MER): Evaluate at  $\mathsf{x}=\mathsf{x}^*$ ● AME is nest
	- $\triangleright$  For population AME use population weights in computing AME.

 $QQQ$ 

**•** For Poisson with intercept in model AME  $= \bar{y}\hat{\beta}_i$ 

- $\blacktriangleright$  Reason: f.o.c.  $\sum_i (y_i \exp(\mathbf{x}_i'\boldsymbol{\beta})) = 0$  imply  $\sum_i \exp(\mathbf{x}_i'\boldsymbol{\beta}) = \bar{y}$
- $\triangleright$  For Poisson can show that AME  $>$  MFM.
- Computation of marginal effects in Stata from Stata 11 onwards
	- $\triangleright$  after poisson (or other regression command) give command
	- $\blacktriangleright$  margins, dydx(\*) for AME
	- $\blacktriangleright$  margins, dydx(\*) atmean for MEM
	- $\triangleright$  margins, dydx(\*) at(age=30 educyr=12) for MER

 $\Omega$ 

 $\mathcal{A} \cap \mathbb{P} \rightarrow \mathcal{A} \supseteq \mathcal{A} \rightarrow \mathcal{A} \supseteq \mathcal{A}$ 

### Marginal effects: AME (This page) versus MEM (next page)

```
Model VCE : Robust
Average marginal effects \overline{a} Number of obs = 3,677
. margins, dydx(*) // AME: Average marginal effect for Poisson
. quietly poisson docvis $xlist, vce(robust)
. * AME and MEM for Poisson
```
dy/dx w.r.t. : private medicaid age age2 educyr actlim totchr Expression : Predicted number of events, predict()

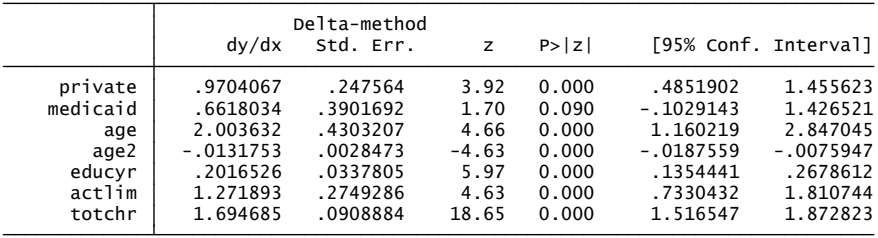

KED KARD KED KED E YORA

#### Marginal effects: MEM

. margins, dydx(\*) atmean // MEM: ME for Poisson evaluated at average of x

Model VCE : Robust Conditional marginal effects  $\sim$  Number of obs = 3,677

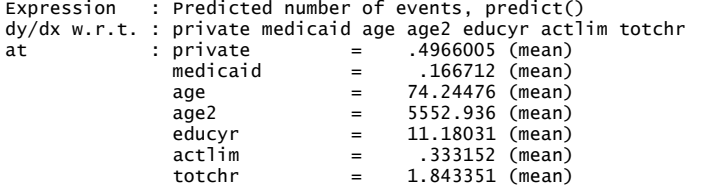

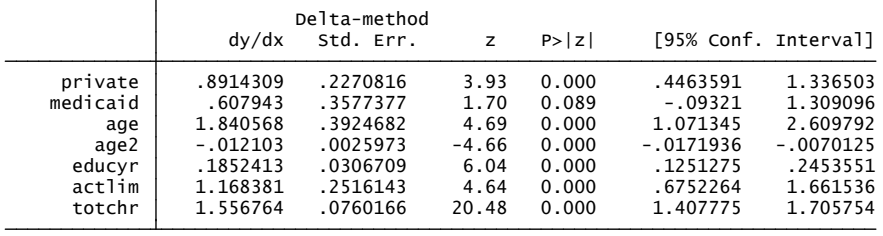

#### K ロ ▶ K 個 ▶ K 로 ▶ K 로 ▶ - 로 - K 9 Q @

## Finite Differences

- The preceding used calculus to get marginal effects.
- For indicator variables such as for gender it makes more sense to consider a one unit change.
- If  $E[y|z, d] = exp(z'\delta + \alpha d)$  then

$$
ME_{fd} = E[y|\mathbf{z}, d = 1] - E[y|\mathbf{z}, d = 0]
$$
  
=  $exp(\mathbf{z}'\delta + \alpha) - exp(\mathbf{z}'\delta)$   
=  $exp(\mathbf{z}'\delta) \times (exp(\alpha) - 1)$ .

• Finite difference marginal effects can be calculated using factor variables

- $\triangleright$  these can also be used to get ME's for interactions
- $\triangleright$  e.g. for age where age appears as a quadratic.

 $\Omega$ 

## Factor variables

- Factor variables allow one to compute ME using finite differences and allowing interactions.
	- $\triangleright$  use i. for discrete variables and finite difference ME's
	- $\triangleright$  use c. for continuous variables and calculus MF's
	- $\triangleright$  and use # and ## for interactions.

```
Log pseudolikelihood = -15019.64 Pseudo R2 = 0.1297
                                       Prob > chi2 = 0.0000Wa1d chi2(7) = 720.43
Poisson regression and the number of obs = 3.677
Iteration 2: log pseudolikelihood = -15019.64
Iteration 1: log pseudolikelihood = -15019.64
Iteration 0: log pseudolikelihood = -15019.656
 . poisson docvis i.private i.medicaid c.age##c.age educyr i.actlim totchr, vce(robust)
```
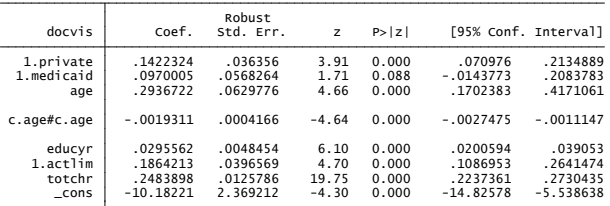

G.  $\Omega$ 

イロト イ押ト イヨト イヨト

margins,  $dydx(*)$  uses finite difference for i. and calculus for c. Plus now have ME with respect to age allowing for quadratic.

. \* Also factor variables and noncaculus methods

- . \* The i. are discrete and will calculate ME of one unit change (not derivative)
- . \* The c.age##age means age and age-sauared appear and ME is w.r.t. age
- . quietly poisson docvis i.private i.medicaid c.age##c.age educyr i.actlim totchr, vce(robust)

. margins, dydx(\*) // MEM: ME for Poisson evaluated at average of x

Model VCE : Robust Average marginal effects  $\mu$  Number of obs = 3.677

dy/dx w.r.t. : 1.private 1.medicaid age educyr 1.actlim totchr Expression : Predicted number of events, predict()

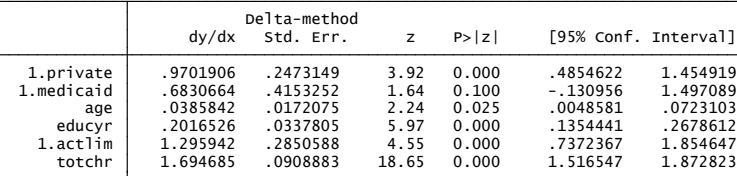

Note: dy/dx for factor levels is the discrete change from the base level.

A. Colin Cameron Univ. of Calif. - Davis . . Nonli[near Cross-section and Panel R](#page-0-0)egression Models for Count Data . . Queens University, Canada Department of Economics () Counts: Cross-section Basics May 13-16, 2019 25 / 41

<span id="page-24-0"></span> $\Omega$ 

イロト イ母 トイヨ トイヨ トー

## 4. Generalized linear models

- Generalized linear models (GLM) is the framework used in the statistics literature for nonlinear regression.
- Leading examples are
	- $\triangleright$  OLS regression for  $y \in (-\infty, \infty)$
	- In Logit and probit regression for  $y \in \{0, 1\}$
	- Poisson regression for  $y \in \{0, 1, 2, 3, ...\}$
	- ► Gamma regression including exponential for  $y \in (0, \infty)$
- In Stata use command glm
	- $\triangleright$  specify the GLM family member: here poisson
	- $\triangleright$  specify the link function (inverse of the conditional mean function): here log
	- $\triangleright$  get heteroskedastic-robust standard errors:  $vec($ robust)

<span id="page-25-0"></span> $\Omega$ 

 $\mathcal{A} \cap \mathbb{P} \rightarrow \mathcal{A} \supseteq \mathcal{A} \rightarrow \mathcal{A} \supseteq \mathcal{A}$ 

#### Poisson GLM with heteroskedastic-robust sandwich standard errors

. glm docvis \$xlist, family(poisson) link(log) vce(robust) nolog

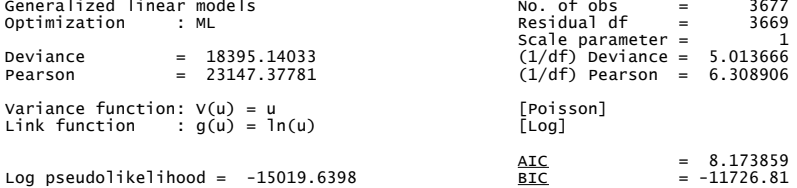

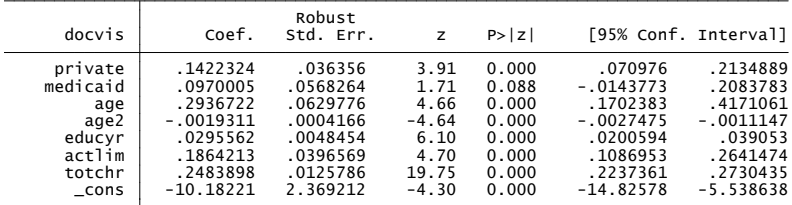

#### Exactly same as poisson, vce(robust)

A. Colin Cameron Univ. of Calif. - Davis . . Nonli[near Cross-section and Panel R](#page-0-0)egression Models for Count Data . . Queens University, Canada Department of Economics () Counts: Cross-section Basics May 13-16, 2019 27 / 41

K ロ ▶ K 個 ▶ K 로 ▶ K 로 ▶ - 로 - K 9 Q @

## ASIDE: What is a generalized linear model?

- Class of models based on linear exponential family (LEF):
	- $\triangleright$  normal, binomial, Bernoulli, gamma, exponential, Poisson.
- Specifically for the LEF

$$
f(y_i|\mu_i) = \exp\{a(\mu_i) + b(y_i) + c(\mu_i)y_i\}
$$
  
\n
$$
E[y_i] = \mu_i = -a'(\mu_i)/c'(\mu_i)
$$
  
\n
$$
V[y_i] = 1/c'(\mu_i)
$$

• For regression specify a model of the mean

$$
\blacktriangleright \mu_i = \mu_i(\boldsymbol{\beta}) = \mu_i(\mathbf{x}_i, \boldsymbol{\beta}).
$$

**•** Poisson is a member with

▶ 
$$
a(\mu) = -\mu
$$
;  $c(\mu) = \ln \mu$   
\n▶  $a'(\mu) = -1$  and  $c'(\mu) = 1/\mu$   
\n▶  $E[y] = -(-1)/(1/\mu) = \mu$  and  $V[y] = 1/(1/\mu) = \mu$ .

<span id="page-27-0"></span> $200$ 

Quasi-MLE for LEF maximizes the log-likelihood

$$
\ln L(\boldsymbol{\beta}) = \sum_i \ln f(y_i | \mu_i(\boldsymbol{\beta})) = \sum_i \{a(\mu_i(\boldsymbol{\beta})) + b(y_i) + c(\mu_i(\boldsymbol{\beta}))y_i\}.
$$

• The first-order conditions are

$$
\sum_{i} \{a'(\mu_{i}(\boldsymbol{\beta})) + c'(\mu_{i}(\boldsymbol{\beta}))y_{i}\} \times \frac{\partial \mu_{i}(\boldsymbol{\beta})}{\partial \boldsymbol{\beta}} = \mathbf{0}
$$
\n
$$
\Rightarrow \sum_{i} c'(\mu_{i}(\boldsymbol{\beta}) \times \{y_{i} - a'(\mu_{i}(\boldsymbol{\beta})) / c'(\mu_{i}(\boldsymbol{\beta}))\} \times \frac{\partial \mu_{i}(\boldsymbol{\beta})}{\partial \boldsymbol{\beta}} = \mathbf{0}
$$
\n
$$
\Rightarrow \sum_{i} \frac{1}{\nabla[y_{i}]}\{y_{i} - \mu_{i}(\boldsymbol{\beta})\} \times \frac{\partial \mu_{i}(\boldsymbol{\beta})}{\partial \boldsymbol{\beta}} = \mathbf{0}
$$

- $\sf MLE$  based on LEF with  $\mu_{\scriptscriptstyle f}=g(\mathbf{x}'_{\scriptscriptstyle f}\boldsymbol{\beta})$  shares the robustness properties of normal and Poisson MLE
	- $\triangleright$  consistency requires correct specification of the mean (so  $E[\{y_i - \mu_i(\boldsymbol{\beta})\}] = 0$ ).
- <span id="page-28-0"></span>But correct standard errors should use a robust estimate of variance
	- $\triangleright$  Robust sandwich standard errors or
	- **Default ML s.e.'s mult[i](#page-40-0)plied by**  $\sqrt{\hat{\alpha}}$  **where**  $V[y_i|\mathbf{x}_i] = \alpha \times (1/c'(\mu_i))$  $V[y_i|\mathbf{x}_i] = \alpha \times (1/c'(\mu_i))$  $V[y_i|\mathbf{x}_i] = \alpha \times (1/c'(\mu_i))$  $V[y_i|\mathbf{x}_i] = \alpha \times (1/c'(\mu_i))$  $V[y_i|\mathbf{x}_i] = \alpha \times (1/c'(\mu_i))$  $V[y_i|\mathbf{x}_i] = \alpha \times (1/c'(\mu_i))$  $V[y_i|\mathbf{x}_i] = \alpha \times (1/c'(\mu_i))$  $V[y_i|\mathbf{x}_i] = \alpha \times (1/c'(\mu_i))$  $V[y_i|\mathbf{x}_i] = \alpha \times (1/c'(\mu_i))$  $V[y_i|\mathbf{x}_i] = \alpha \times (1/c'(\mu_i))$ **.**

## ASIDE: Nonlinear least squares estimator

- Alternative estimator (also consistent in the Poisson model)
	- $\triangleright$  not used because Poisson is simpler and is usually more efficient.
- Specify same conditional mean as Poisson:  $\mathsf{E}[y_i|\mathbf{x}_i] = \exp(\mathbf{x}_i'\boldsymbol{\beta}).$
- Minimize sum of squared residuals:  $\sum_{i=1}^{N} (y_i \exp(\mathbf{x}'_i \boldsymbol{\beta}))^2$ .
- NLS is consistent provided  $\mathsf{E}[y_i|\mathbf{x}_i] = \exp(\mathbf{x}'_i\boldsymbol{\beta})$
- $\widehat{\boldsymbol{\beta}}_{\sf NLS}\stackrel{\text{\O{a}}}{\sim}\mathcal{N}[\boldsymbol{\beta},\{\sf V}_{\sf MLE}[\widehat{\boldsymbol{\beta}}]]$  and use het-robust variance estimate:

$$
\widehat{\mathsf{V}}_{\mathsf{HET}}[\widehat{\boldsymbol{\beta}}_{\mathsf{NLS}}]=\left(\sum\nolimits_{i}\widehat{\mu}_{i}^{2}\mathbf{x}_{i}\mathbf{x}_{i}^{\prime}\right)^{-1}\left(\sum\nolimits_{i}(y_{i}-\widehat{\mu}_{i})^{2}\widehat{\mu}_{i}^{2}\mathbf{x}_{i}\mathbf{x}_{i}^{\prime}\right)\left(\sum\nolimits_{i}\widehat{\mu}_{i}^{2}\mathbf{x}_{i}\mathbf{x}_{i}^{\prime}\right)^{-1}
$$

- **•** For doctor visits data
	- nl (docvis =  $exp({xb: \ $xlist}+{b0})$ ),  $vce(robust)$
	- $\triangleright$  NLS robust standard errors are 5-20% larger than those for Poisson
- Note: Linear OLS estimates are close to the in-sample AMEs for Poisson. イロト イ押ト イヨト イヨト - 30

A. Colin Cameron Univ. of Calif. - Davis . . Nonli[near Cross-section and Panel R](#page-0-0)egression Models for Count Data . . Queens University, Canada Department of Economics () Counts: Cross-section Basics May 13-16, 2019 30 / 41

.

<span id="page-29-0"></span> $\Omega$ 

## 5. Negative binomial regression: motivation

- Count data are often overdispersed with more zeros and more high values than a Poisson distribution predicts.
- Doctor visits: Frequencies with 11-40 and 41-60 grouped

. tabulate dvrange

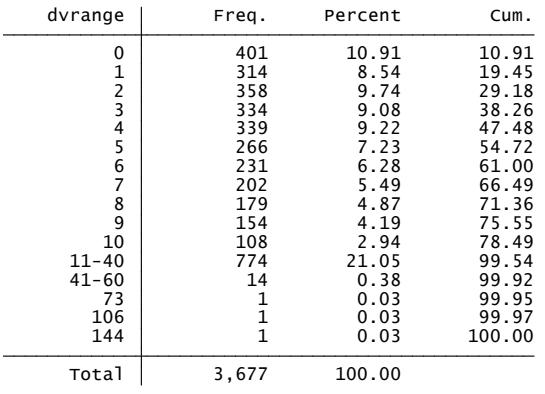

4 D F

÷

**The Second** 

<span id="page-30-0"></span> $QQ$ 

Poisson (white) with  $\lambda = \bar{y}$  compared to actual data (grey)

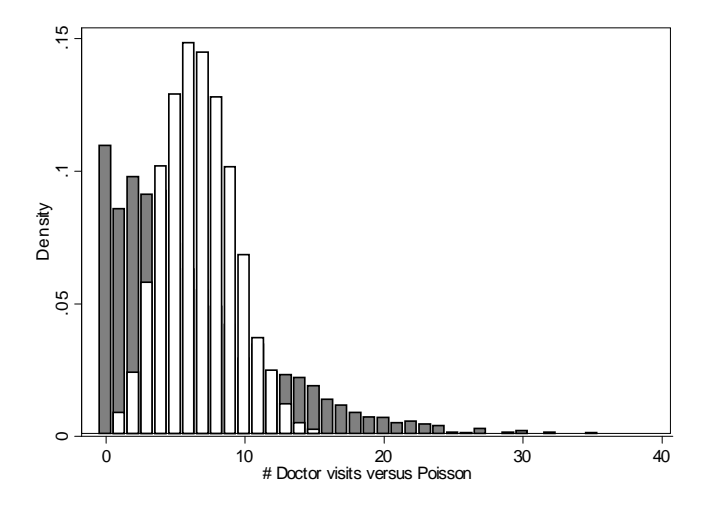

<span id="page-31-0"></span>Poisson clearl[y](#page-32-0) inappropriate:  $\bar{y}=6.82$  $\bar{y}=6.82$  $\bar{y}=6.82$  $\bar{y}=6.82$  $\bar{y}=6.82$  $\bar{y}=6.82$ ,  $s_y=7.39$  $s_y=7.39$ ,  $s_y^2=54.68\simeq 8.01 \bar{y}$  $s_y^2=54.68\simeq 8.01 \bar{y}$  $s_y^2=54.68\simeq 8.01 \bar{y}$  $s_y^2=54.68\simeq 8.01 \bar{y}$  $s_y^2=54.68\simeq 8.01 \bar{y}$  $s_y^2=54.68\simeq 8.01 \bar{y}$ .

## Negative binomial distribution

Negative binomial is a Poisson-gamma mixture.

$$
y \sim Poisson[\lambda v]
$$
  

$$
v \sim Gamma[\mu = 1, \sigma^2 = \alpha]
$$

then

$$
y \sim \text{Negative Binomial}[\mu = \lambda, \sigma^2 = \lambda + \alpha \lambda^2].
$$

• Probability mass function:

$$
Pr[Y = y | \lambda, \alpha] = \frac{\Gamma(\alpha^{-1} + y)}{\Gamma(\alpha^{-1})\Gamma(y + 1)} \left(\frac{\alpha^{-1}}{\alpha^{-1} + \lambda}\right)^{\alpha^{-1}} \left(\frac{\lambda}{\lambda + \alpha^{-1}}\right)^y
$$

• Mean and variance:

$$
\begin{array}{rcl} \mathsf{E}[y] & = & \lambda \\ \mathsf{V}[y] & = & \alpha \lambda^2 \end{array}
$$

 $\bullet$  Overdispersion: variance  $>$  mean.

4 日下

B

<span id="page-32-0"></span> $QQ$ 

.

Negative binomial for  $\lambda = \bar{y}$  and  $\alpha = 0.8408$  compared to actual data

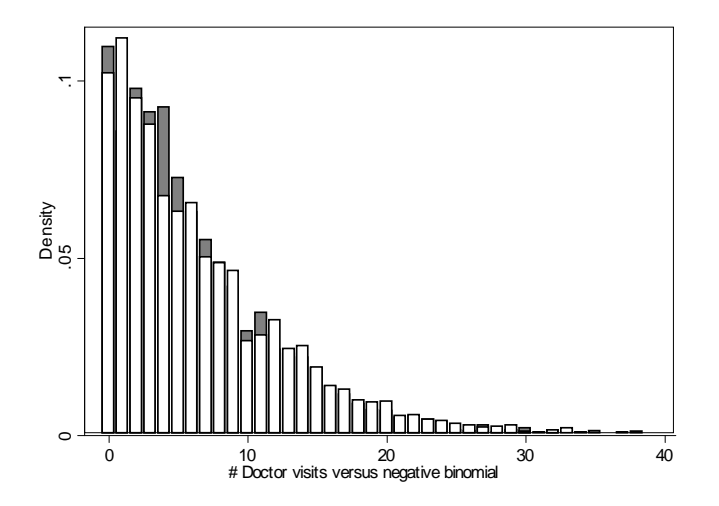

Negative binomial much more appropriate than [Po](#page-32-0)i[ss](#page-34-0)[o](#page-32-0)[n](#page-33-0) [fo](#page-34-0)[r](#page-31-0)[th](#page-37-0)[e](#page-38-0)[s](#page-29-0)[e](#page-30-0)[d](#page-38-0)[at](#page-0-0)[a.](#page-40-0)

4 D F

E

<span id="page-33-0"></span> $QQ$ 

## Negative binomial regression

Negative binomial (Negbin 2) permits overdispersion.

$$
f(y|\lambda,\alpha) = \frac{\Gamma(y+\alpha^{-1})}{\Gamma(y+1)\Gamma(\alpha^{-1})} \left(\frac{\alpha^{-1}}{\alpha^{-1}+\lambda}\right)^{\alpha^{-1}} \left(\frac{\lambda}{\alpha^{-1}+\lambda}\right)^y
$$

● Same conditional mean but different conditional variance to Poisson

$$
\mathsf{E}[y|\mathbf{x}] = \lambda = \exp(\mathbf{x}'\boldsymbol{\beta})
$$
  
\n
$$
\mathsf{V}[y|\mathbf{x}] = \lambda + \alpha\lambda^2 = \exp(\mathbf{x}'\boldsymbol{\beta}) + \alpha(\exp(\mathbf{x}'\boldsymbol{\beta}))^2.
$$

The ML first-order conditions w.r.t.  $\pmb{\beta}$  and  $\alpha$  are (with  $\mu_{i} = \exp(\mathbf{x}^{\prime}_{i}\pmb{\beta}))$ 

$$
\sum_{i=1}^{N} \frac{y_i - \exp(\mathbf{x}'_i \boldsymbol{\beta})}{1 + \alpha \exp(\mathbf{x}'_i \boldsymbol{\beta})} \mathbf{x}_i = \mathbf{0}
$$
  

$$
\sum_{i=1}^{N} \left\{ \frac{1}{\alpha^2} \left( \ln(1 + \alpha \mu_i) - \sum_{j=0}^{y_i - 1} \frac{1}{(j + \alpha^{-1})} \right) + \frac{y_i - \mu_i}{\alpha (1 + \alpha \mu_i)} \right\} = 0.
$$

Can additionally allow  $\alpha = \exp(\mathbf{x}'\gamma)$  (generalized negative binomial).

- Can instead use Negbin 1:  $V[y|\mathbf{x}] = (1 + \alpha)\lambda = (1 + \alpha) \exp(\mathbf{x}'\boldsymbol{\beta}).$
- Often little efficiency gain (if any) over Poi[sso](#page-33-0)[n](#page-35-0) [w](#page-33-0)[it](#page-34-0)[h](#page-35-0) [r](#page-31-0)[o](#page-32-0)[b](#page-37-0)[u](#page-38-0)[s](#page-29-0)[t](#page-30-0) [s](#page-37-0)[.e](#page-38-0)'s[.](#page-40-0)  $2990$

<span id="page-34-0"></span>.

#### Negative binomial MLE with ML default standard errors

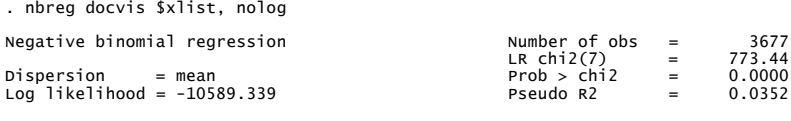

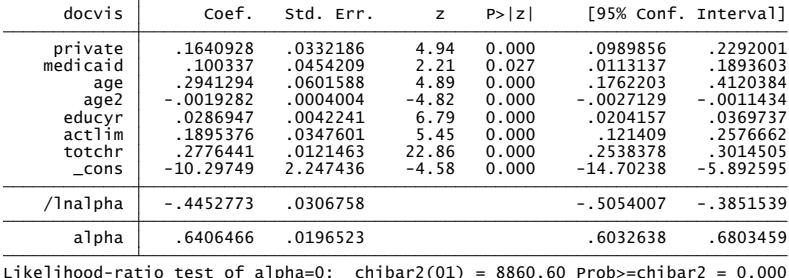

Likelihood ratio test of  $\alpha = 0$  prefers NB to Poisson ( $p < 0.05$ ) - where critical values use half  $\chi^2(1)$  as  $\alpha=0$  is on boundary of NB.

- a

<span id="page-35-0"></span> $ORO$ 

 $\left\{ \begin{array}{ccc} 1 & 0 & 0 \\ 0 & 1 & 0 \end{array} \right.$ 

**•** Fitted frequencies close to observed frequencies

- ► compare  $\frac{1}{n} \sum_{i=1}^{n} \mathbf{1}[y_i = k]$  to  $\frac{1}{n} \sum_{i=1}^{n} \widehat{Pr}[y_i = k]$  for  $k = 0, 1, 2, ...$
- Use Stata add-on chi2gof which rejects model.
	- . chi2gof, cells(11) table

Chi-square Goodness-of-Fit Test for NegBin Model:

 $Prob > chi2$  = 0.00 Chi-square  $chi2(10) = 53.62$ 

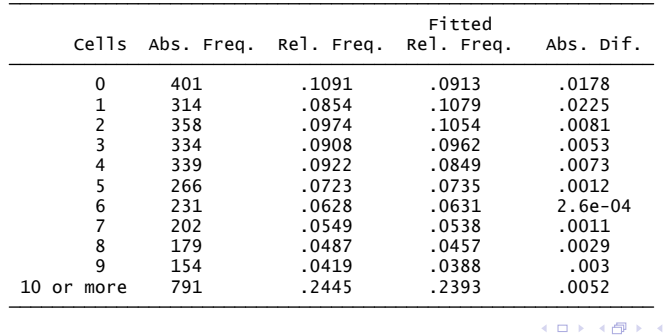

 $\equiv$   $\Omega$ 

 $\rightarrow$   $\equiv$   $\rightarrow$ 

#### Poisson and negative binomial MLE with different standard error estimates

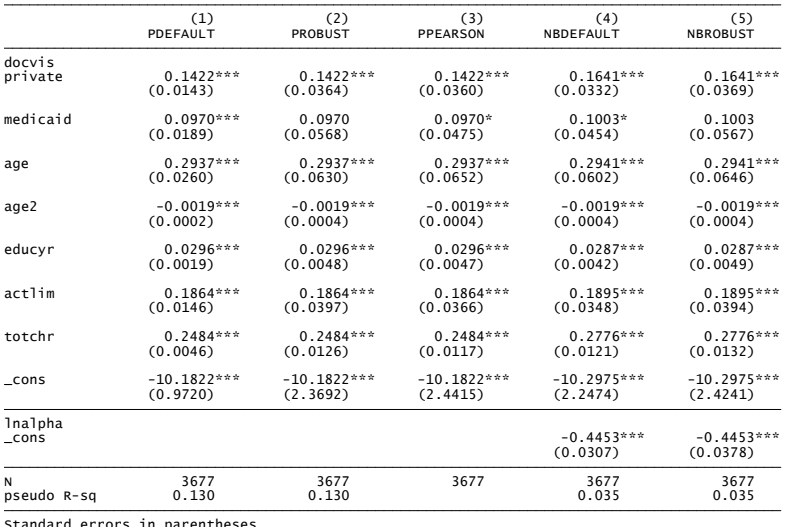

\* p<0.05, \*\* p<0.01, \*\*\* p<0.001 Standard errors in parentheses

<span id="page-37-0"></span> $\equiv$  990

 $\left\{ \begin{array}{ccc} 1 & 0 & 0 \\ 0 & 1 & 0 \end{array} \right.$ 

- 6. Summary of basic cross-section regression
	- Poisson regression (or GLM) is straightforward
		- $\triangleright$  many packages do Poisson regression
		- $\triangleright$  coefficients are easily interpreted as semi-elasticities.
	- Do Poisson rather than OLS with dependent variable
		- $\blacktriangleright$  y; ln y (with adjustment for ln 0); or $\sqrt{y}$ .
	- Poisson MLE is consistent provided only that  $E[y|\mathbf{x}] = \exp(\mathbf{x}'\boldsymbol{\beta}).$ 
		- But make sure standard errors etc. are robust to  $V[y|x] \neq E[y|x]$ .
	- But if need to predict probabilities use a richer model.
		- $\triangleright$  Good starting point is negative binomial
		- $\triangleright$  Additional models are discussed later.

<span id="page-38-0"></span> $QQQ$ 

## 7. References

- A. Colin Cameron and Pravin K. Trivedi (2013) Regression Analysis of Count Data (RACD) Second edition, Cambridge Univ. Press.
- A. Colin Cameron and Pravin K. Trivedi (2005) Microeconometrics: Methods and Applications (MMA), chapter 20, Cambridge Univ. Press.
- A. Colin Cameron and Pravin K. Trivedi (2010) Microeconometrics using Stata (MUS), revised first edition, chapter 17, Stata Press.

つへへ

## Further References

- Count data models in addition to Cameron and Trivedi books:
	- $\triangleright$  Winkelmann, R. (2008), *Econometric Analysis of Count Data*, 5th edition, Springer.
	- $\blacktriangleright$  Hilbe, J. (2011), Negative Binomial Regression, Second Edition, Cambridge University Press.
	- $\blacktriangleright$  Hilbe, J. (2014), Modeling Count Data, Cambridge University Press.
	- $\triangleright$  Cameron, A.C., and P.K. Trivedi (1986), "Econometric Models Based on Count Data: Comparisons and Applications of Some Estimators," Journal of Applied Econometrics, 1, 29-53.
- Generalized linear models books:
	- ▶ McCullagh, P. and J.A. Nelder (1989), Generalized Linear Models, Second Edition, Chapman and Hall.
	- ▶ Dobson, A.J. and A. Barnett (2018), An Introduction to Generalized Linear Models, Fourth Edition, Chapman and Hall.
	- $\blacktriangleright$  Hardin, J.W. and J.M. Hilbe (2012), Generalized Linear Models and Extensions, Third Edition, Stata Press.

- 3

<span id="page-40-0"></span> $QQ$ 

 $\left\{ \begin{array}{ccc} 1 & 0 & 0 \\ 0 & 1 & 0 \end{array} \right.$